## C-Power2200

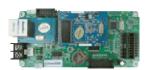

Animation controller Dual colors 16384 pix 10 windows division More functions

## [Product Introduction]

C-Power2200 is a member of C-Power new platform family. It's the compact product of the C-Power3200 which is the advance animation controller released by Shenzhen Lumen Electronics Co. Ltd.

C-Power2200 and other C-Power family products sharing the same CPU platform, and has the same computing power as C-Power5200/4200/3200, All of C-Power family products have the same perfect second development interface and control protocol. Compared with C-Power3200, C-Power2200 cut the size of memory, slightly reduce the display size; but the functions, effects and program types are exactly the same.

## **[Feature and Specification]**

| [Feature and Specification] |                                                                                                    |  |  |
|-----------------------------|----------------------------------------------------------------------------------------------------|--|--|
| Control size                | 16,384 pixels                                                                                                    |  |  |
| (mono/RG color)             | Self adjustment the size, such as 256*64, 512*32, 1024*16                                                                           |  |  |
| Memory                      | Totol size: 2MByte (16Mbit)                                                                                                    |  |  |
|                             | Program size: 1.5MByte                                                                                                    |  |  |
|                             | Font library space: 512KByte                                                                                                    |  |  |
|                             | All programs are transmitted by compression package, and then                                                                       |  |  |
| Program                     | decompressed on control card.                                                                                                    |  |  |
|                             | Supports animation(swf,gif), picture, text, clock, temperature, etc.                                                                |  |  |
|                             | Text program edit in any language, any font and any size, free adjust Transparent text and clock program can be edit to cover photo |  |  |
|                             | More than 60 effects for text and picture, such as: snow fall, mosaic, slide zebra, fan open and etc.,                              |  |  |
|                             | With multi-program mode. Stores up to 512 programs to the Led screen.                                                               |  |  |
|                             | With hierarchical management of programs in menu type so as to keep clear structure and convenient maintenance.                     |  |  |
|                             | Supports programs played at the appointed period (for example: week, hour, minute)                                                  |  |  |
| Cananata mindam             | Supports the segmentation of up to ten playing windows for each                                                                     |  |  |
| Separate window mod         | program. Supports playing the content in different formats for each playing window.                                                 |  |  |
| Affiliated features         | With real-time clock (RTC) management and setting, support digital                                                                  |  |  |

| and analogue clock.                                                                                                    |  |
|----------------------------------------------------------------------------------------------------|--|
| Supports environmental data programs like temperature, etc.                                                                                                    |  |
| Supports sensors installed externally (32-grade brightness)                                                                                                    |  |
| The card can be stored different fond library and can be changed free, such as English, Chinese (simplified or traditional), Japanese, Korean and etc.,                                                             |  |
| LedCenterV4.0.0 or above                                                                                                    |  |
| RS232/RS485 : maximum baud rate: 115200 network version: TCP/IP network interface, encrypted message transmission USB flash disk version: USB interface GPRS version: integrate GPRS module(Dual band or Quad band) |  |
| Program list edit and display control by infrared controller or keyboard                                                                                                    |  |
| Supports various wireless communication modes: WIFI, GPRS, ZigBee, RF                                                                                                    |  |
| Provides customized development interface and its manual, the interface is same to C-Power5200  Provides demonstration program and source code forcustomized development                                            |  |
|                                                                                                    |  |

## [Relevant Download]

| Livele valit Downing | [Nelevant Download]                           |                                                                                                    |  |  |  |
|----------------------|-----------------------------------------------|----------------------------------------------------------------------------------------------------|--|--|--|
|                      | Vidieo decoder Part1Part2Part3Part4Part5Part6 | LedCenter is a professional LED control system supporting software and can support Lumen LED control system  To support AVI video, the decoder should be installed on the computer first. |  |  |  |
| Operation<br>manual  |                                               | Software operation manual     IrDa remoter control manual                                                                                                    |  |  |  |

|                                                                     | download                                                                                        | T                                                                                                    |
|---------------------------------------------------------------------|-------------------------------------------------------------------------------------------------|----------------------------------------------------------------------------------------------------|
|                                                                     | download<br>                                                                                    |                                                                                                    |
| nananaak                                                            | Installation handbook     click to download     Schematic diagram for installation of the card: | Hardware installation and debugging handbook for engineers.     Schematic diagram for layout, size and installation position of the ANVB3S CPU card.                         |
| Interface<br>handbook for<br>customized<br>development              | API and manuals click to download                                                               | DLL and interface handbook for customized development (Updated on Aug30, 2012)                                                                                               |
| Demo program<br>and source<br>code for<br>customized<br>development | DLL development package <u>click to</u><br><u>download</u>                                      | It includes demo program and source codes for customized development. (Updated on Aug30, 2012)                                                                               |
| External protocol                                                   | External communication protocol click to download                                               | External calls communication protocol                                                                                                    |
| Plug board<br>and gusset<br>plate                                   |                                                                                                 | Two KB20 (HUB08) interface on board:  2 A B C D G1 G2 LD CK 16 1 N N N OE R1 R2 N N 15  One KB04 (HUB12) interface on board:  2 A B C CK LD R G D 16 1 OE N N N N N N N N 15 |

[Relevant files]
How to change C-Power controller's IP address
How to find C-Power contrller